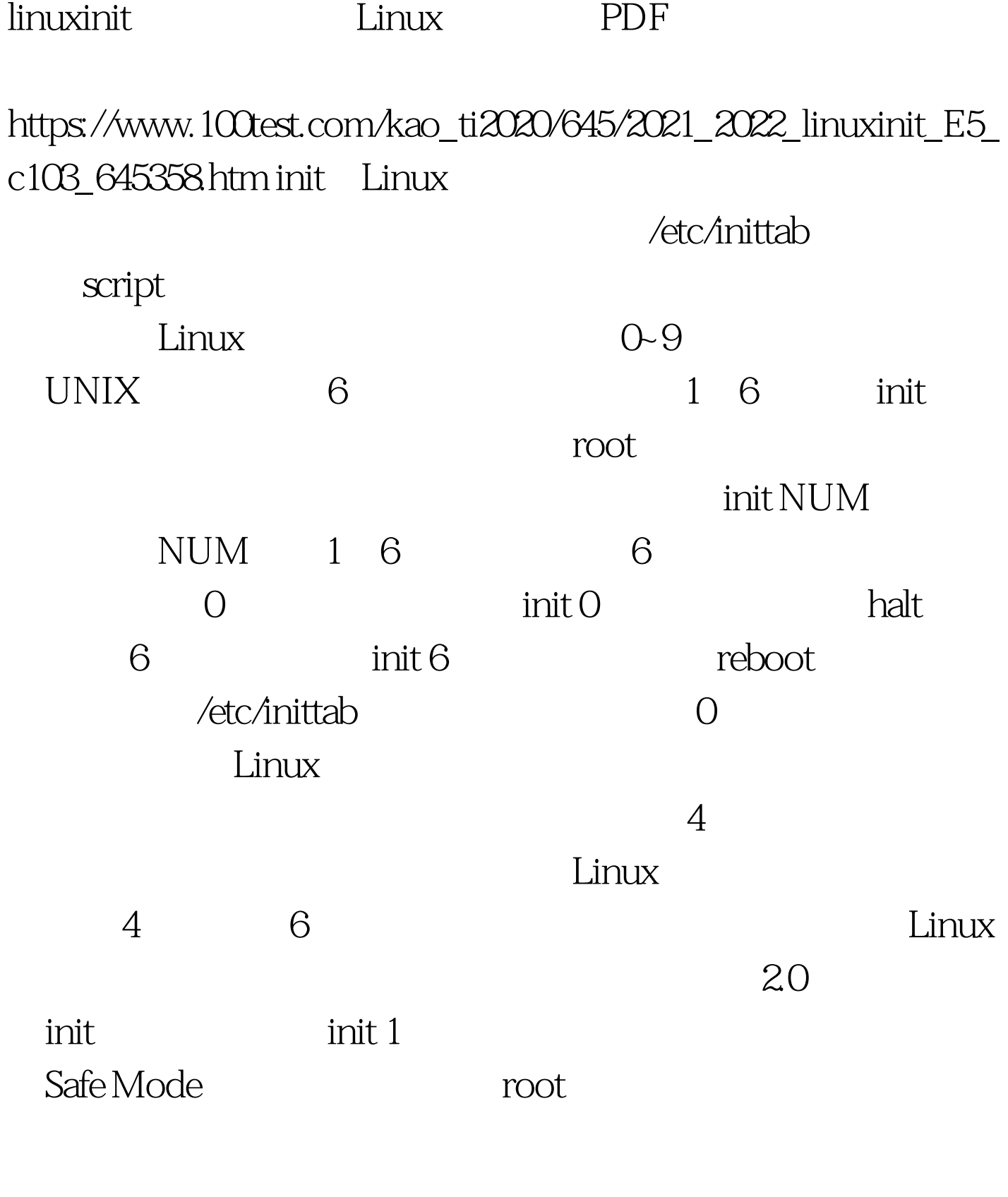

Windows

:<br>Extending the Linux

mount /dev/cdrom /mnt/cdrom  $Xwin$ , which in  $\mathbb R$  in  $\mathbb R$  and  $\mathbb R$ www ftp telnet  $\min_{\mathbf{p}}$  $\pi$  ping  $\blacksquare$ 3 5 ftp telnet  $\sinh 2$  $init 2$  who Internet ftp telnet  $\,3$  $\text{init } 3 \quad \text{init } 4$  1.0 运行才能startx进入KDE精彩的图形世界。而且Xwin启动后, startx startx

www.100test.com